#### **MSU x Pathlight Belize Coding Club Spring 2023**

Week 1 14 January 2023

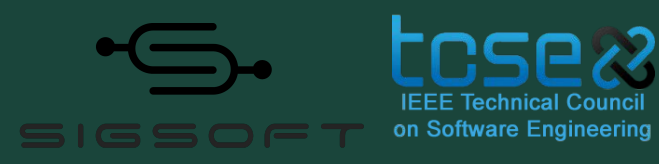

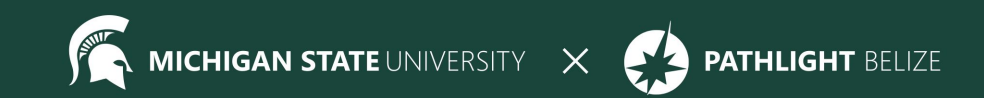

#### **MSU x Pathlight Belize Coding Club Spring 2023**

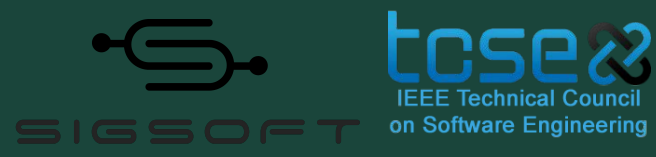

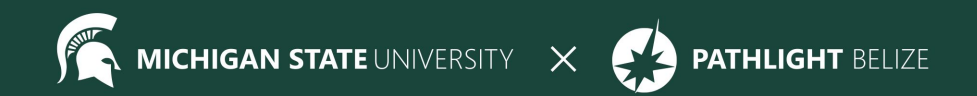

## **Agenda**

#### 10-10:15 BZT Pre-Survey (resolve technical difficulties)

- 10:15-10:45 Welcome, ice breaker
- 10:45-11 Mentor Introductions
- 11-11:20 What is BZE/club contract
- 11:20-11:50 CodeHS set up + Begin Week 1 Lesson
- 11:50 Standup & Temperature Check
- 12:00 Dismiss students

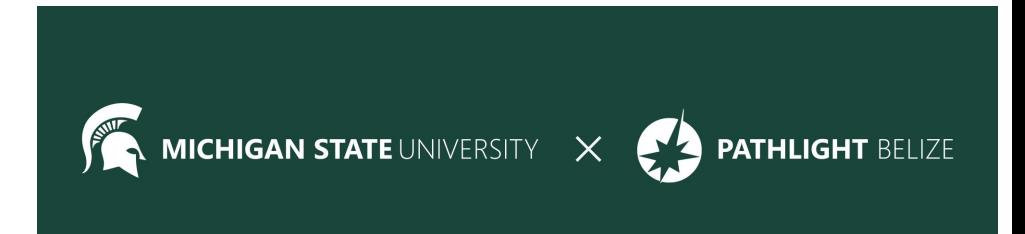

#### **Pre-Survey & Attendance**

Pre-Survey:

### <https://forms.gle/AX6YkstBYDRmru2i7>

### Attendance:

<https://forms.gle/NXWVE67PBD1isiLr7>

### **Icebreaker - Show and Tell**

Find an object in your home that you like or that means something to you and tell us about it!

## **Today's Goals**

- Get familiar with CodeHS
- Meet the mentors and other students!
- Make our Club Contract

#### **Meet Your Mentors!**

- 1. My name is…
- 2. I'm a…(Freshman, Sophomore, Junior, Senior)
- 3. Something cool I've done with coding…
- 4. In addition to coding, I'm interested in...

### **Club Contract**

We want all of you to help us make a club contract to follow for the next 9 weeks.

What rules should we have to make our club better and promote our community?

#### **Intro to HTML/CSS**

**HTML** = Hyper Text Markup Language; content described by tags

#### **CSS** = Cascading Style Sheets; description of presentation of an HTML document

### **What does that mean?**

- HTML and CSS are the languages we use to make web pages and web applications
- HTML defines the content of webpages
- CSS controls the style and layout
- Javascript can make web pages interactive

## **Exploration**

• Navigate to your favorite website

(https://msu-cse-outreach.github.io/belizeweb/index.html)

- Right click anywhere on the page.
- Select "View Page Source" or "Inspect Element"
- 1. What do you first notice about the page that appears?
- 2. What do you think signifies a "tag"?
- 3. What are some of the tag names?
- 4. What questions do you have?

## **Tags**

- Tags tell the browser how to interpret text
- Tags surround content and apply meaning to it
- Tags need to have an opening & closing tag

 $\blacktriangle$  <tag> </tag>

● Some tags are self-closing

 $\blacksquare$  <tag />

#### **CodeHS**

### Go to codehs.com and create an account.

# Then, use this link to join our class:

https://codehs.com/go/9BF9E

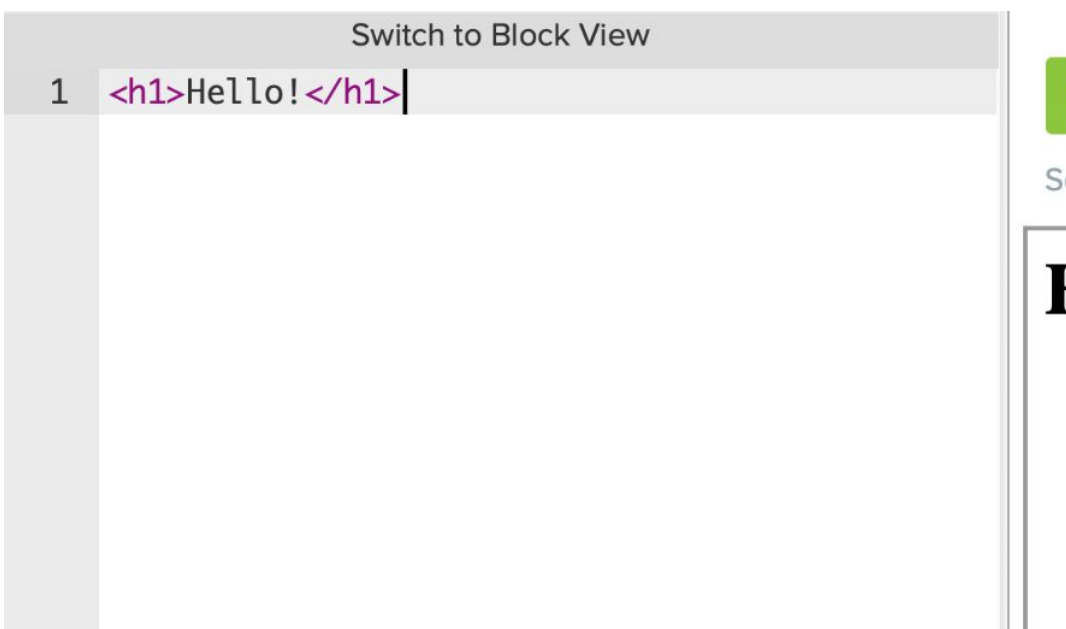

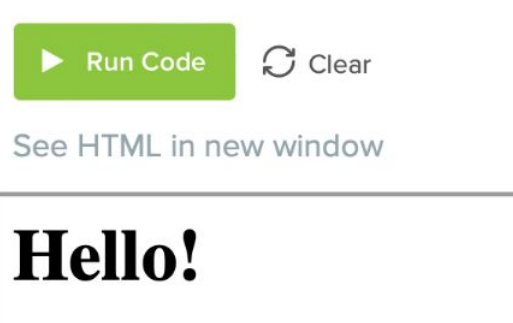

#### **Example #1**

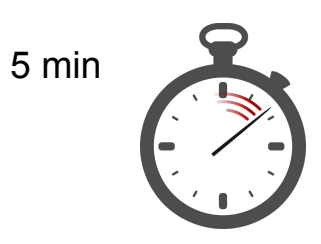

#### **Try lesson 2.1.4: Say Hello!**

Use an <h1> tag to create the heading

"Hello, Worldwide Web!"

### **Example #2 Solution**

Switch to Block View

<h1>Hello! Worldwide Web!</h1>  $\mathbf{1}$ 

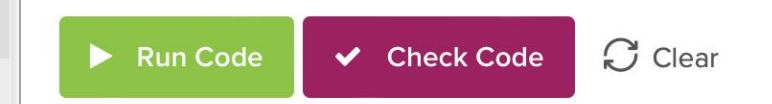

See HTML in new window

### **Hello! Worldwide Web!**

### **Practice Lesson - 2.2.3: HTML Template**

```
1 - <! DOCTYPE html>
 2 - <html>
 3 -<head><title>Title of Your Page</title>
 4
 5
         \langle/head\rangle6
 7 -<body>
 8
              Page Content Goes Here!
 9
         \langlebody>
    \langle/html>
10
11
1213
```

```
Title of Your Page
```
#### Page Content Goes Here!

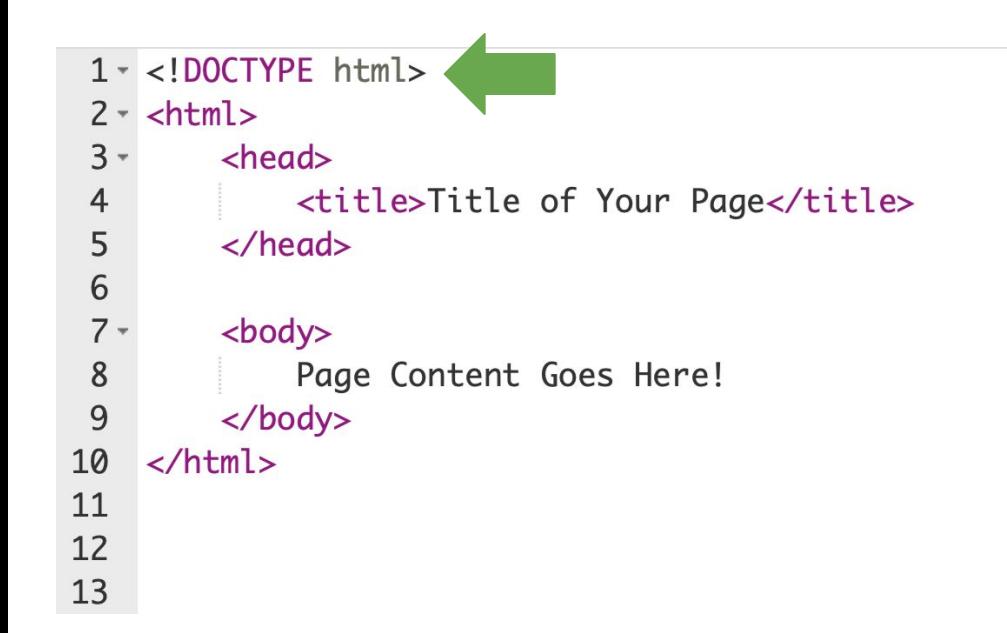

#### **<!DOCTYPE html>**

**<! >** Is a comment

**DOCTYPE html** tells the browser which version of html we are using. This is version is html 5.

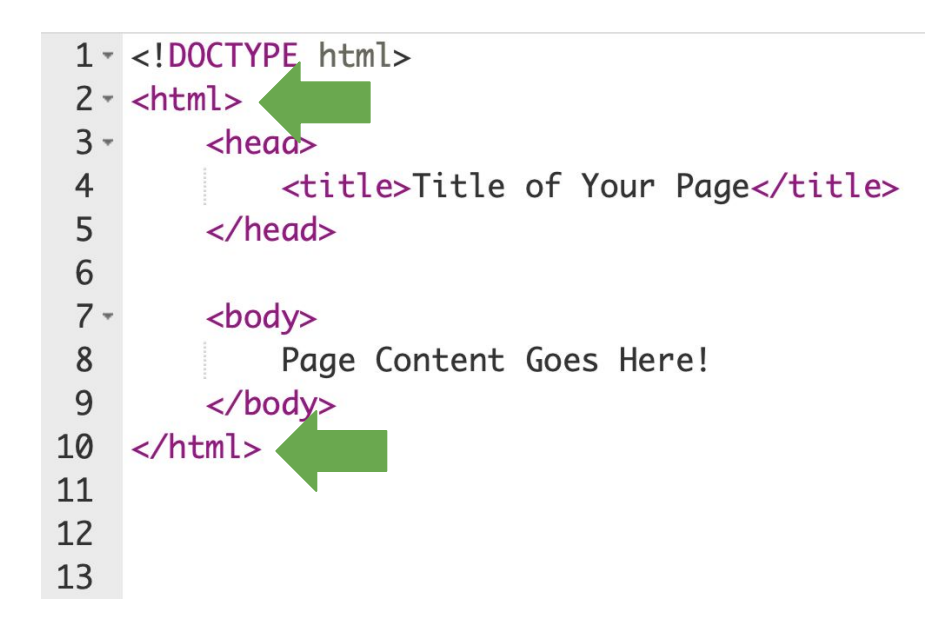

#### **<html> </html>**

Everything inside these tags is html.

Everything on your webpage will be inside these tags.

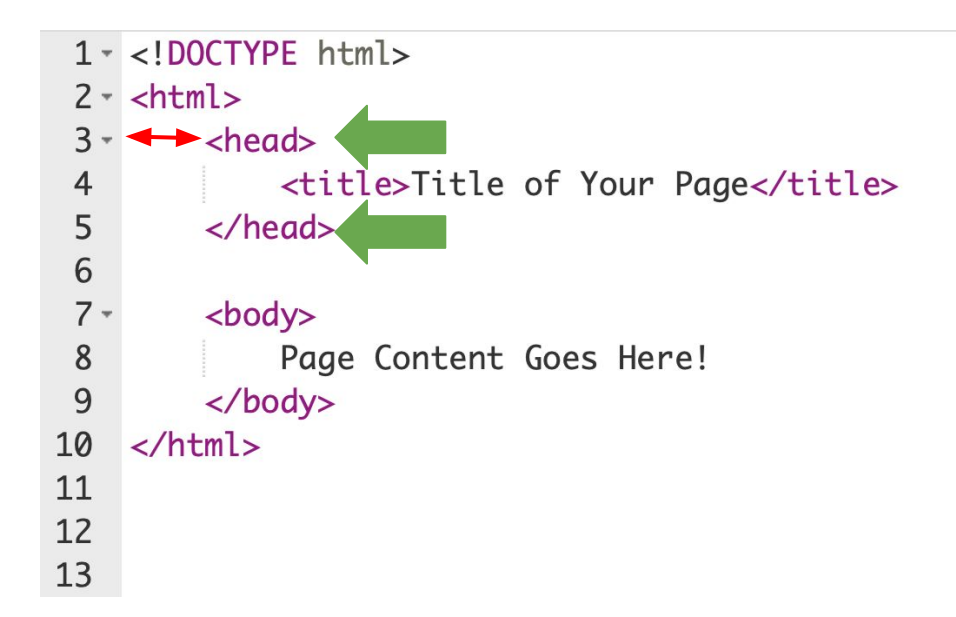

#### **<head> </head>**

The head tags contain "metadata," or, information *about* the website. This does not show up on the actual webpage.

#### **Note the indent!**

The <head> tag is *inside* the <html> tag, so it should be indented.

Indentation is not required but is preferred so that your code is easier to read.

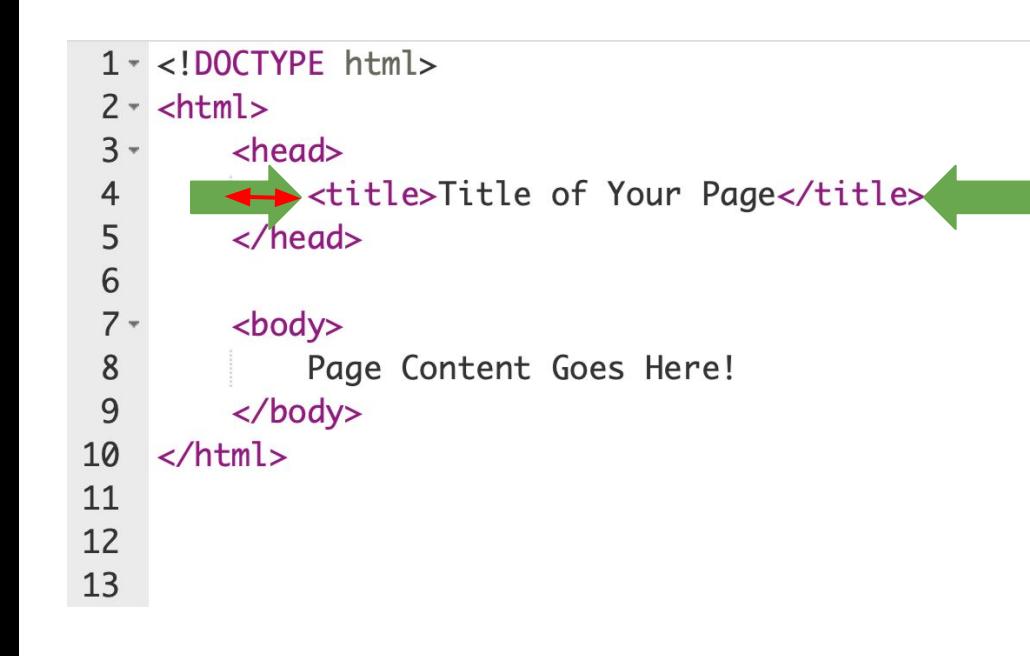

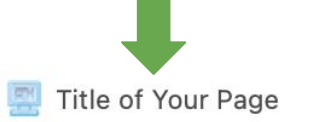

Page Content Goes Here!

#### **<title> </title>**

This is the title of your page. It appears on the tab in your browser.

#### **Note the indent!**

The <title> tag is *inside* the <head> tag, so it must be indented further.

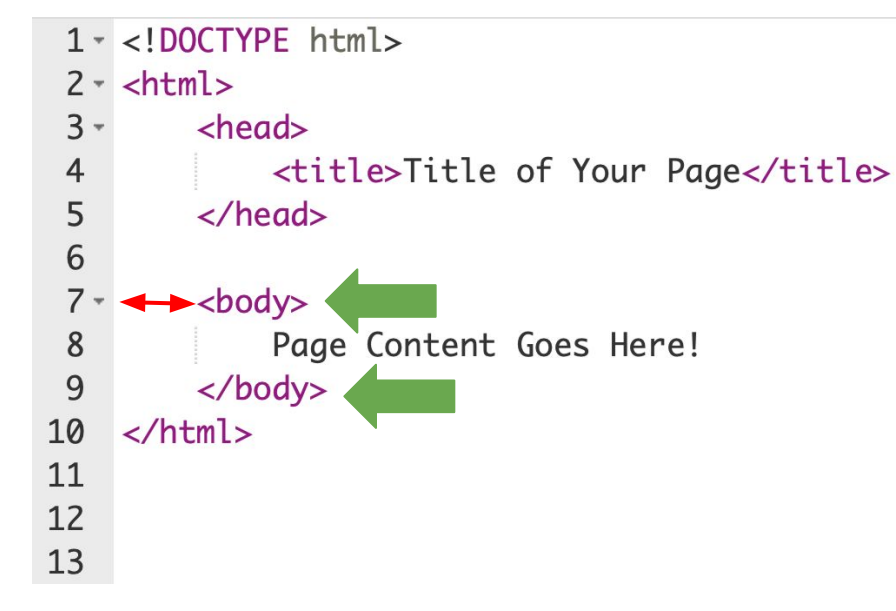

Title of Your Page

Page Content Goes Here!

#### **<body> </body>**

This is the body of your page. All the text that appears on your page will be inside these tags.

#### **Note the indent!**

The <br />body> tag is *inside* the <html> tag, so it must be indented.

## **Standup**

At the end of each week we will meet in groups to discuss our progress and answer a few questions:

- 1. What are you excited about for this club?
- 2. What are you nervous about?
- 3. Is there anything you still need help with?

#### **Bonus Hours!!** (Not mandatory)

#### **Thursday 01/19 7 PM - 8 PM BZE Time**

Bonus hours are provided for you to ask questions outside classroom and get help!

If you do not have questions, you can still join to chat with mentors!

\*\*Zoom link to Bonus Hours will be sent via email & Whatsapp.\*\*

## **Weekly Temperature Check**

Please fill out this survey to help us improve for next week! <https://forms.gle/9SEF9ex5Q9mkVbL27>

Pre-Survey <https://forms.gle/AX6YkstBYDRmru2i7>

**Super super important^^^**

**Fill out the attendance as well!! Just once every session**